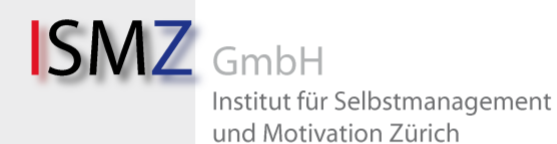

Scheuchzerstrasse 21 CH-8006 Zürich Telefon +41 (0) 44 350 14 01 Email info@ismz.ch Internet www.ismz.ch UID:CHE-112.284.537

## Informationen zu Online Kursen am ISMZ

Unsere Online Kurse finden via Videokonferenzsystem Zoom [\(https://zoom.us\)](https://zoom.us/) statt. Dies ist eine einfache, nutzerfreundliche Plattform, die Ihnen keine Kosten verursacht.

Voraussetzungen Ihrerseits für die Teilnahme an Online Kursen des ISMZ sind, dass Sie einen Computer/Laptop mit Internetzugang besitzen, dessen Kamera und Mikrofon funktionieren.

Notfalls können Sie auch mit einem Tablett oder Smartphone teilnehmen, was wir Ihnen jedoch nicht empfehlen, weil dort teilweise Nutzungsmöglichkeiten eingeschränkt sind (wie beispielsweise die gemeinsame Benutzung eines virtuellen Whiteboards).

Wir empfehlen Ihnen, private Geräte zu verwenden, da Geschäftsgeräte möglicherweise die Verwendung von Zoom beschränken oder nicht erlauben.

Julia Weber, die Geschäftsführerin des ISMZ ist gerne bereit, ein kurzes Testmeeting vor dem angemeldeten Online Kurs mit Ihnen zu machen. Schicken Sie dazu eine Mail an [julia.weber@ismz.ch.](mailto:julia.weber@ismz.ch)

## Warum wir uns für Zoom entschieden haben:

- In vielen Tests haben wir festgestellt, dass Zoom einerseits am zuverlässigsten funktioniert als auch sehr anwenderfreundlich ist. Für die Verwendung von Zoom benötigen Sie kein Konto. Sie erhalten von der Kursleitung einen Link, auf den Sie klicken und die Plattform installieren. Sie aktivieren Ihr Video und Mikrofon und schon kann es losgehen.
- Viele Universitäten, Hochschulen und Partner des ISMZ arbeiten mit Zoom, darunter befinden sich beispielsweise Universität Mannheim, ZHAW Zürich, LMU München, HSG St. Gallen, ETH Zürich, Universität Münster.

## Mögliche Probleme bei der Verwendung von Zoom und was zu tun ist:

- Bitte stellen Sie sicher, dass Ihr Gerät wenn möglich während des ganzen Kurses an einem Stromnetz angeschlossen ist, dieses also nicht über Batterie läuft.
- Die Kursleitung und die anderen Teilnehmenden hören und sehen Sie nicht:  $\Rightarrow$  Sie haben bei Ihrem Gerät die Kamera abgeklebt.
	- $\Rightarrow$  Sie haben in den Systemeinstellungen Ihres Gerätes die Kamera und/oder das Mikrofon deaktiviert
	- $\Rightarrow$  Sie haben beim Beitreten zu Zoom nicht folgende Optionen angeklickt: «Mit Video beitreten» und «per Computer dem Audio beitreten»

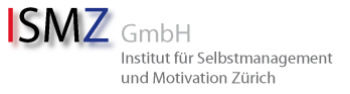

- $\Rightarrow$  Sie haben zeitgleich neben Zoom noch eine andere Online-Plattform (wie bspw. Facetime, Skype, Microsoft Teams) aktiviert und geöffnet, dann schliessen Sie diese andere Plattform.
- $\Rightarrow$  Sie verwenden einen virtuellen Hintergrund, der je nach Kapazität und Alter Ihres Gerätes dazu führen kann, dass das Übertragungsbild ins Stocken gerät. Schalten Sie den virtuellen Hintergrund aus.
- $\Rightarrow$  Kommt das Bild und/oder der Ton ins stocken, so kann dies mit Ihrem WLAN zusammenhängen. Verbinden Sie Ihr Gerät direkt per Kabel mit dem Internet.
- Die Installation ist nicht möglich:
	- $\Rightarrow$  Sie benutzen einen veralteten Browser. Nicht nur für die Verwendung von Zoom sondern generell für die Benutzung eines Computers ist es wichtig, dass dieser auf dem aktuellen Stand ist und regelmässige Aktualisierungen gemacht werden.
	- $\Rightarrow$  Sie benutzen ein Geschäftsgerät, das die Installation nicht zulässt.

Auch für die Online Kurse des ISMZ gelten die Datenschutzbestimmungen [\(https://ismz.ch/datenschutz\)](https://ismz.ch/datenschutz) und AGB [\(https://ismz.ch/agb\).](https://ismz.ch/agb).)

Ton- und Bildaufnahmen sind bei allen Angeboten des ISMZ untersagt und werden geahndet.

Bei der Nutzung unserer Online Kurse akzeptieren Sie zusätzlich die AGB und Datenschutzbestimmungen der verwendeten Online-Plattform. Sie stimmen mit der Annahme der Einladung der Bildschirm- und Tonübertragung zu. Die Online Kurse der ISMZ werden nicht aufgezeichnet.

Wie für jede Aktivität, die Sie online tätigen, gilt auch für Zoom, dass Software gehackt werden kann. Daher empfehlen wir Ihnen immer, wenn Sie online unterwegs sind: Stellen Sie keine sensiblen Daten online.

Zürich, 18. April 2020

Für die Verfassung dieses Informationsblatt haben uns an folgenden Internetseiten orientiert: Universität Mannheim (www.uni-mannheim.de), Lernwerkstatt Olten (www.lernwerkstatt.ch) und Zürcher Hochschule für Angewandte Wissenschaften (www.zhaw.ch/de/hochschule).